COE 202- Digital Logic

Number Systems III

Dr. Abdulaziz Y. Barnawi COE Department KFUPM

1

#### **Converting Decimal Integers to Binary**

#### **Arithmetic operations:**

- **Binary number system**
- **Other number systems**

#### **Binary codes**

- **Binary coded decimal (BCD)**
- ASCII Code
- **Exercise Code** Error Detecting Code

## **Arithmetic Operation in base-r**

**E** Arithmetic operations with numbers in base-r follow the same rules as for decimal numbers

**Be careful!** 

– Only *r* allowed digits

## **Binary Addition**

 $\blacksquare$  1 + 1 = 2, but 2 is not allowed digit in binary

**Thus, adding 1 + 1 in the binary system results in a Sum bit of 0** and a Carry bit **One bit addition:**

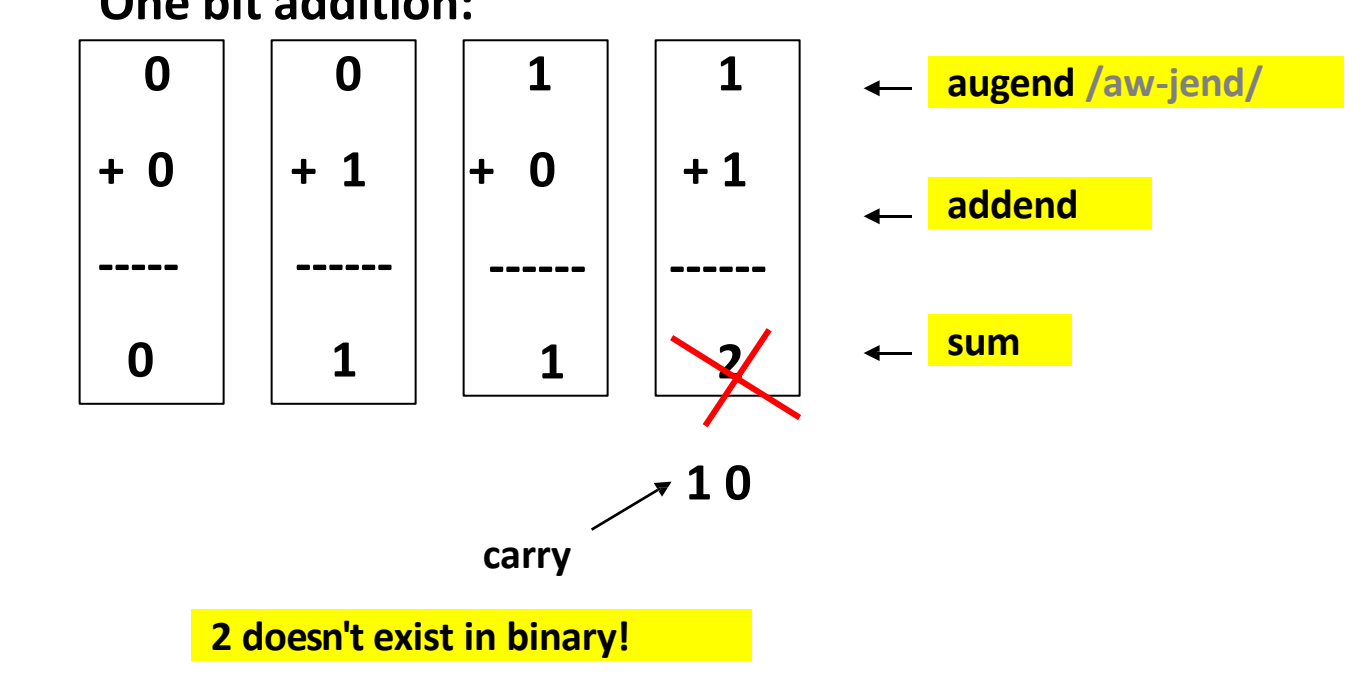

## **Binary Addition**

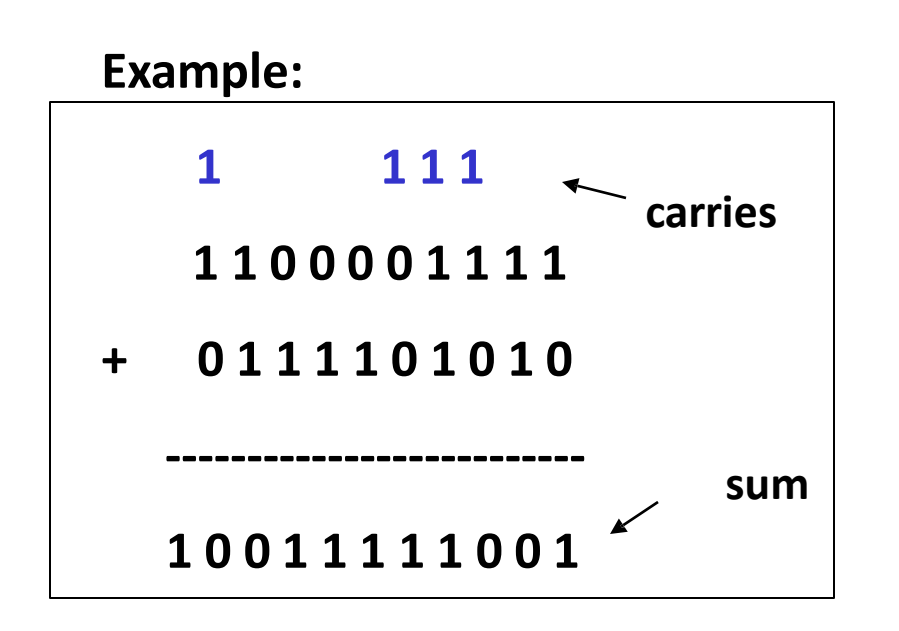

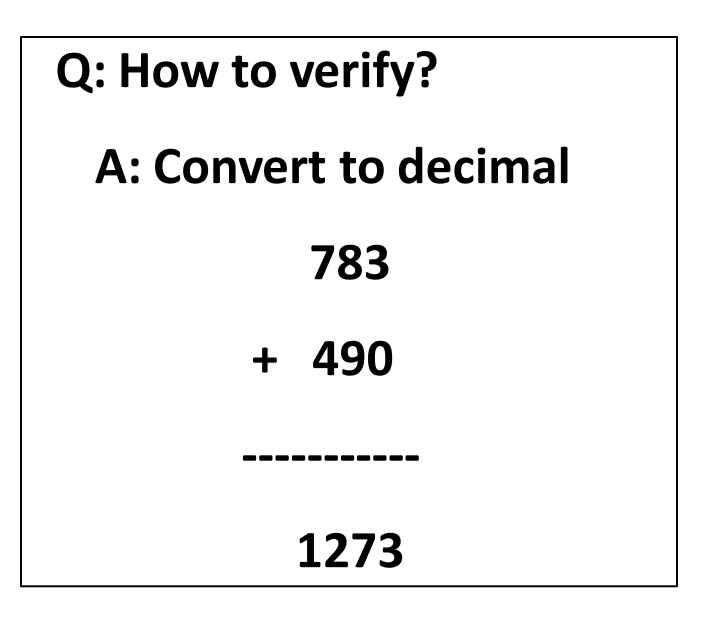

## **Binary Subtraction**

 $\blacksquare$  The borrow digit is negative and has the weight of the next higher digit.

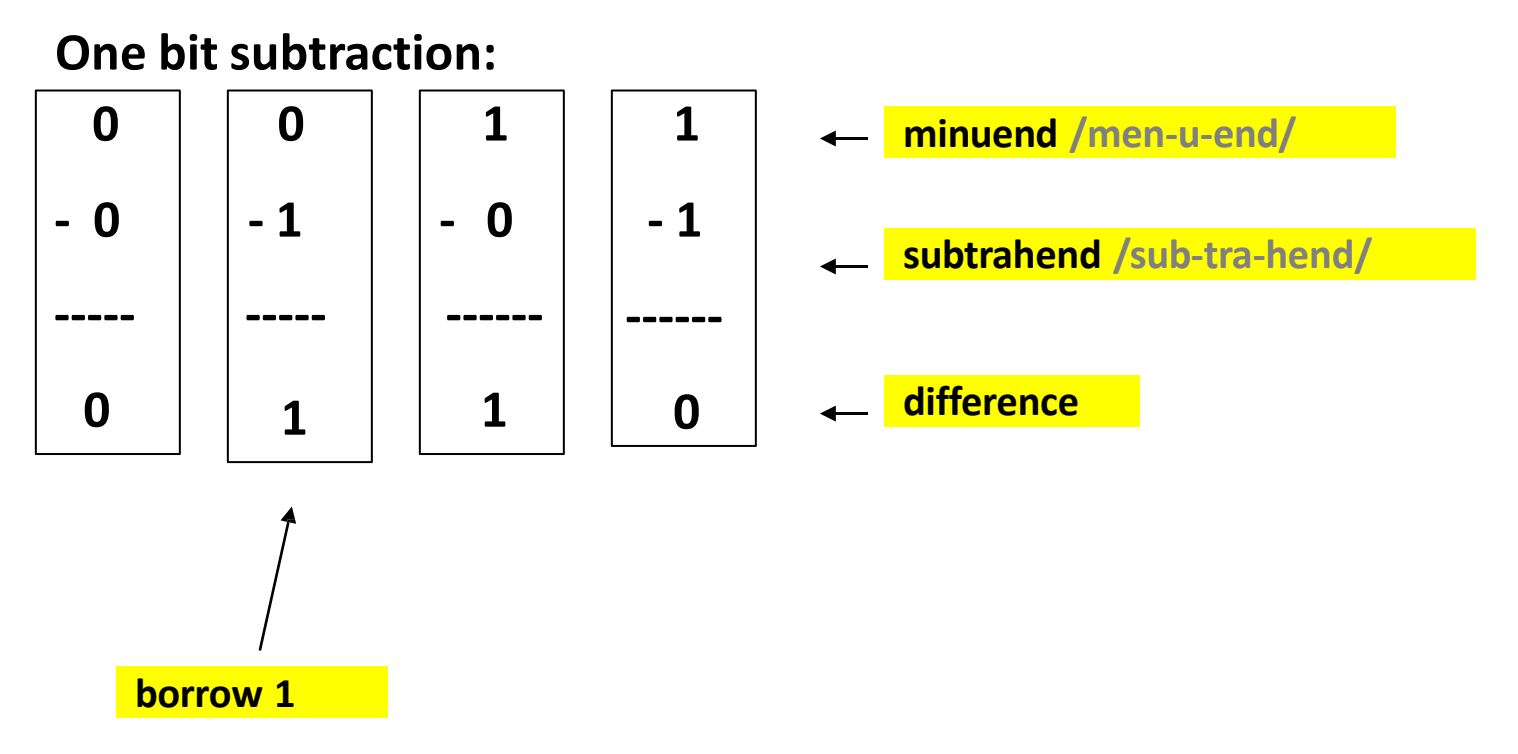

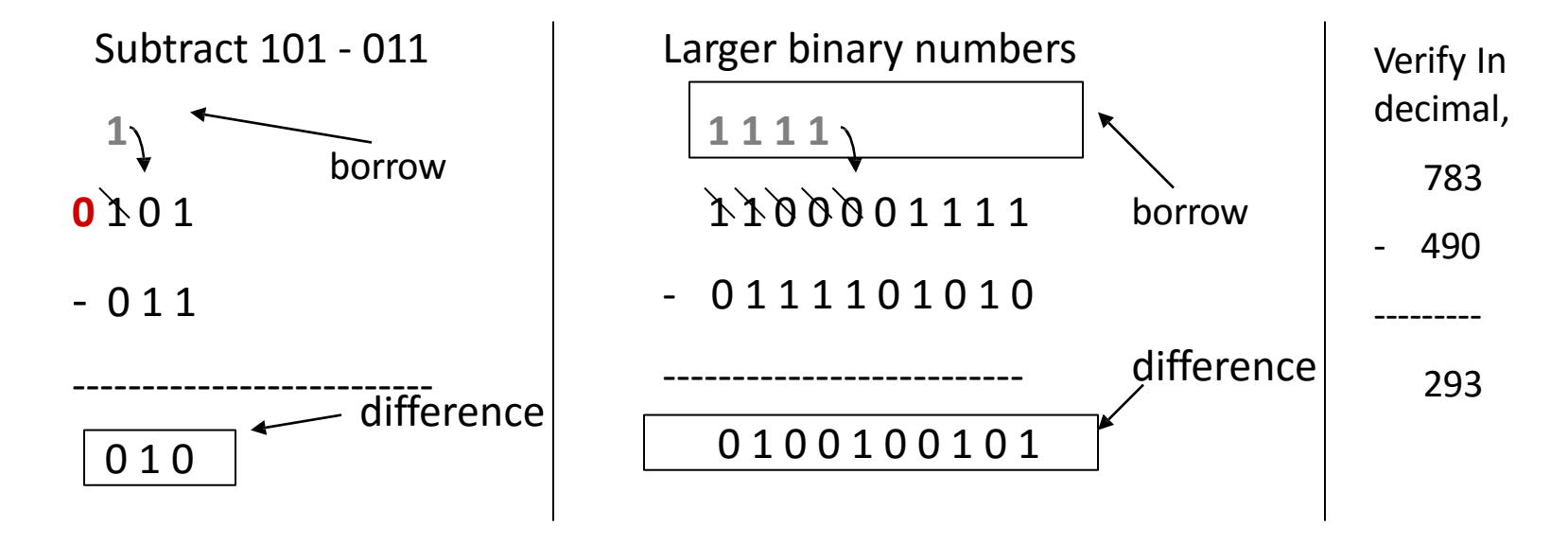

 $\blacksquare$  In Decimal subtraction, the borrow is equal to 10.

 $\blacksquare$  In Binary, the borrow is equal to 2. Therefore, a '1' borrowed in binary will generate a (10)<sub>2</sub>, which equals to (2)<sub>10</sub> in decimal

## **Binary Multiplication**

- **Binary multiplication is performed similar to decimal multiplication.**
- **Example: 11 \* 5 = 55**

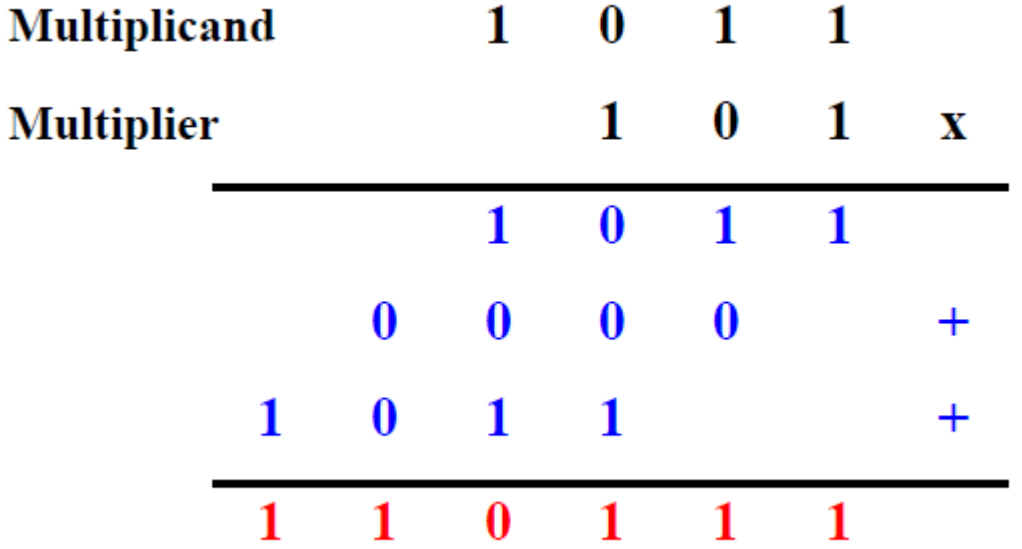

## **Hexadecimal addition**

#### Rules:

- For adding individual digits of a Hexadecimal number, a mental addition of the decimal equivalent digits makes the process easier.
- $\blacksquare$  After adding up the decimal digits, you must convert the result back to Hexadecimal, as shown in the above example.

Example: Add (59F)<sub>16</sub> and (E46)<sub>16</sub>

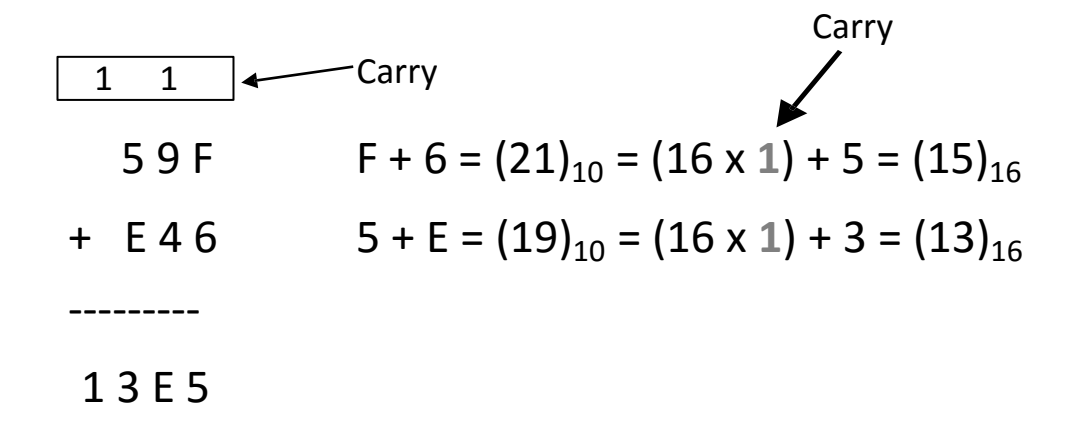

## **Binary Codes**

**A** A n-bit binary code is a binary string of 0s and 1s of size n.

- $\blacksquare$  It can represent  $2^n$  different elements.
	- 4 elements can coded using 2 bits
	- **■** 8 elements can be coded using 3 bits
- **E** Given the number of elements to be binary coded, there is a minimum number of bits, but no maximum !

## **Binary Codes for Decimal Digits**

- $\blacksquare$  Internally, digital computers operate on binary numbers
- **D** When interfacing to humans, digital processors, e.g. pocket calculators, communication is decimal-based
- $\blacksquare$  Input is done in decimal then converted to binary for internal processing
- $\blacksquare$  For output, the result has to be converted from its internal binary representation to a decimal form
- $\blacksquare$  To be handled by digital processors, the decimal input (output) must be coded in binary in a digit by digit manner

## **Binary Codes for Decimal Digits**

- $\blacksquare$  For example, to input the decimal number 957, each digit of the number is individually coded and the number is stored as 1001 0101 0111.
- Thus, we need a specific code for each of the 10 decimal digits. There is a variety of such decimal binary codes.
- One commonly used code is the Binary Coded Decimal (BCD) code which corresponds to the first 10 binary representations of the decimal digits 0-9.
	- $\blacksquare$  The BCD code requires 4 bits to represent the 10 decimal digits.
	- $\Box$  Since 4 bits may have up to 16 different binary combinations, a total of 6 combinations will be unused.
	- The position weights of the BCD code are 8, 4, 2, 1.

# **Binary Coded Decimal (BCD)**

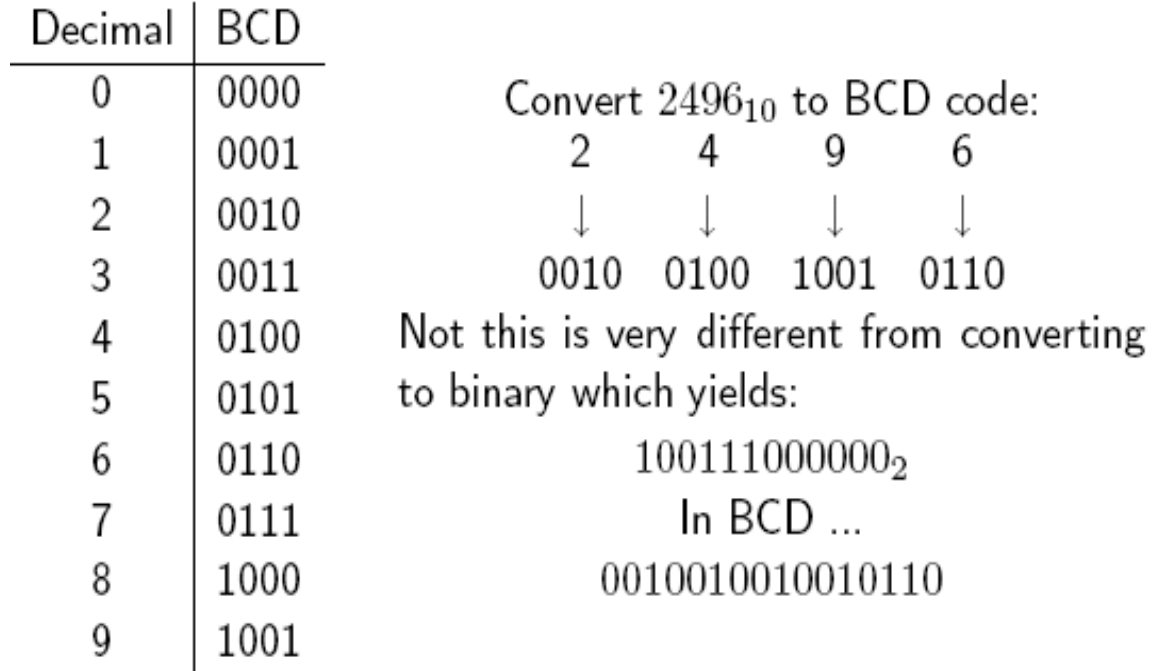

## **Other Decimal Codes**

- $\Box$  4 bits = 16 different codes
- Only 10 needed to represent the 10 decimal digits.
- **Many possible codes!**

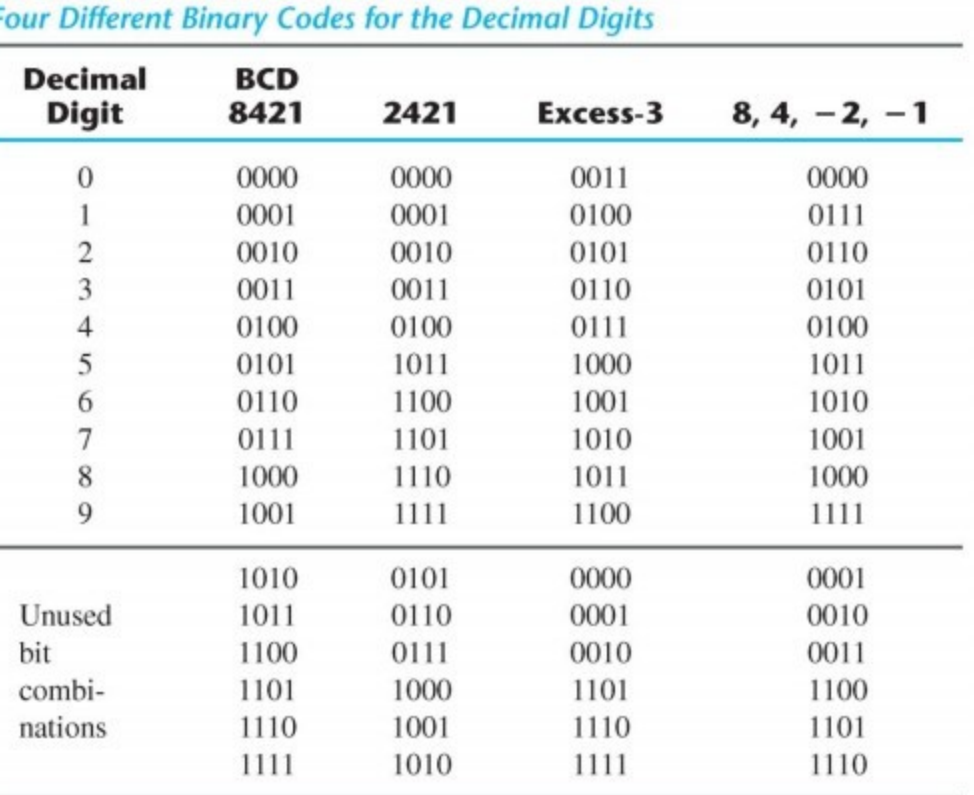

14

# **Number Conversion versus Coding**

- Converting a decimal number into binary is done by repeated division (multiplication) by 2
- Coding a decimal number into its BCD code is done by replacing each decimal digit of the number by its equivalent 4 bit BCD code.
- **E** Example: Converting  $(13)_{10}$  into binary, we get 1101, coding the same number into BCD, we obtain  $(00010011)_{\text{RCD}}$ .
- Exercise: Convert  $(95)_{10}$  into its binary equivalent value and give its BCD code as well.
- **Answer:**  $(1011111)_2$ , and  $(10010101)_{BCD}$ .

## **ASCII Character Code**

- **ASCII an abbreviation of "American Standard Code for** Information Interchange"
- Standard ASCII: 7-bit character codes  $(0 127)$
- Extended ASCII: 8-bit character codes  $(0 255)$

## **ASCII Codes**

#### The Charcter set of the ASCII Code

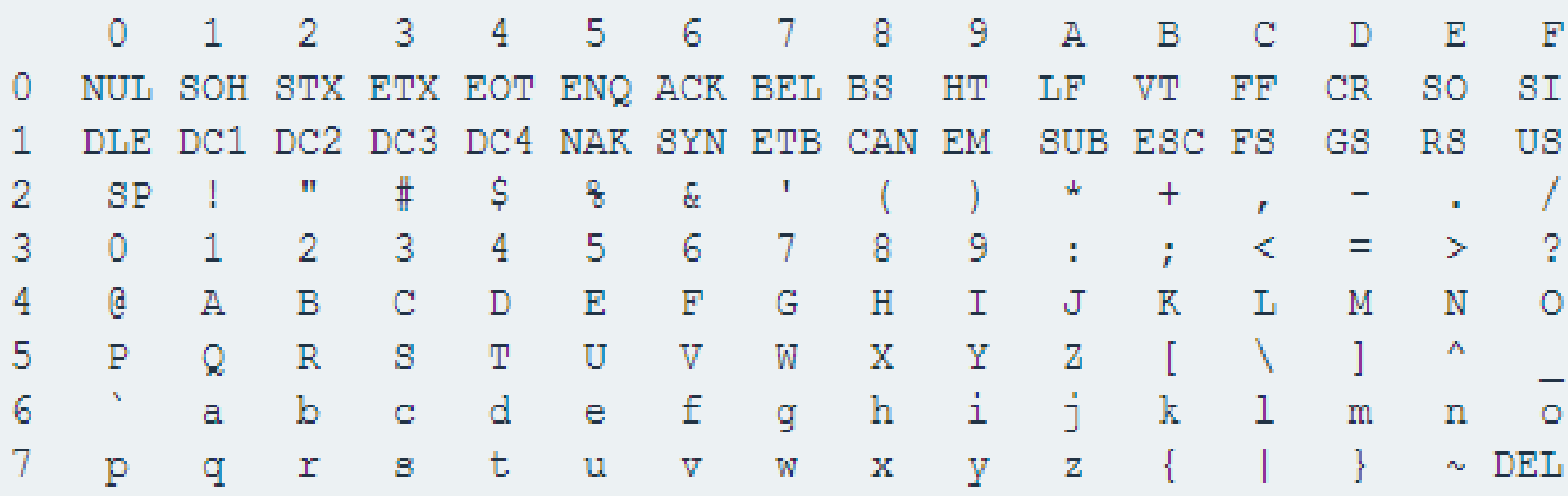

ASCII code for space character = 20 (hex) = 32 (decimal)

 $\blacksquare$  ASCII code for 'A' = 41 (hex) = 65 (decimal)

```
ASCII code for 'a' = 61 (hex) = 97 (decimal)
```
### **Error Detection**

- Binary information may be transmitted through some communication medium, e.g. using wires or wireless media.
- $\blacksquare$  A corrupted bit will have its value changed from '0' to '1' or vice versa.
- $\blacksquare$  To be able to detect errors at the receiver end, the sender sends an extra bit (parity bit) with the original binary message.

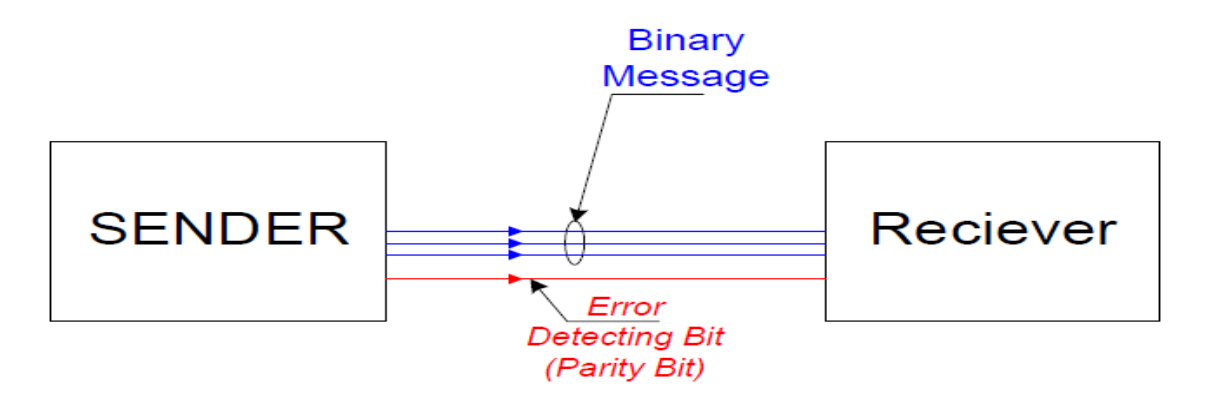

## **Parity Bit**

- $\blacksquare$  A parity bit is an extra bit included with the n-bit binary message to make the total number of 1's in this message (including the parity bit) either odd or even.
- $\blacksquare$  The 8th bit in the ASCII code is used as a parity bit.
- $\blacksquare$  There are two ways for error checking:
	- $\Box$  Even Parity: Where the 8th bit is set such that the total number of 1s in the 8-bit code word is even.
	- $\Box$  Odd Parity: The 8th bit is set such that the total number of 1s in the 8-bit code word is odd.

## **Parity Bit**

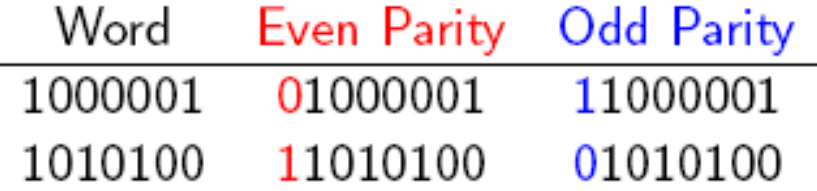

Even Parity - number of 1 bits should be even.

Odd Parity - number of 1 bits should odd.

Parity can detect any number of odd errors: 1,3,5,... Parity is also one of the simplest ways to detect errors. Communication protocols commonly include error detection and even correction.

20

## **Conclusions**

**L** When performing arithmetic operations in base-r, remember allowed digits {0, .., r-1}

■ You can encode anything with sufficient 1's and 0's

- Binary codes (BCD, gray code)
- $\blacksquare$  Text (ASCII)
- $\Box$  Sound (.wav, .mp3, ...)
- $\Box$  Pictures (.jpg, .gif, .tiff)